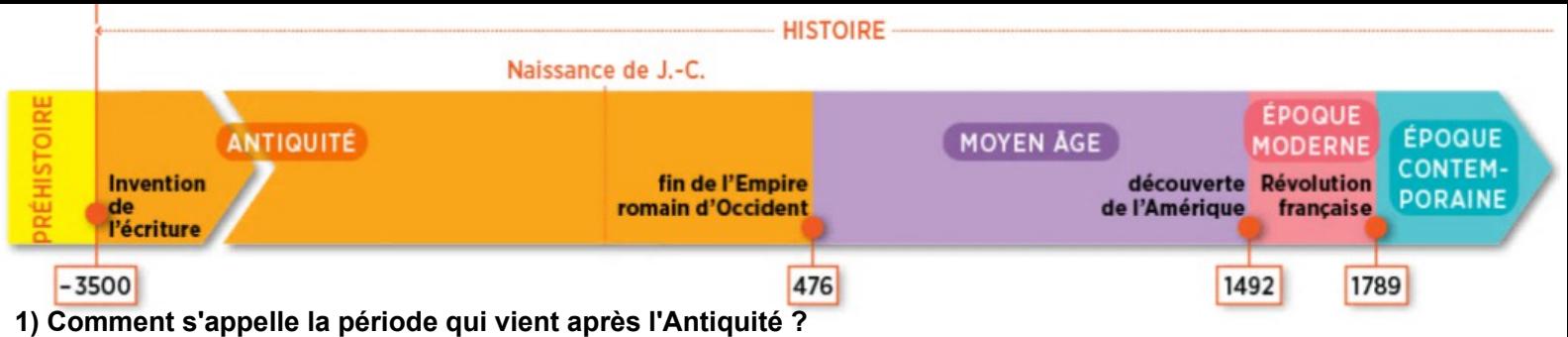

**2) En quelle année commence-t-elle ? En quelle année se termine-t-elle ?**

La religion musulmane (ou islam) est créée entre 600 et 700 par un marchand arabe né à la Mecque. Son nom est Mahomet. En 622, Mahomet quitte la ville de La Mecque pour s'installer à Médine. C'est ce qu'on appelle l'Hégire. L'Hégire marque le début de la religion musulmane. A Médine, Mahomet convertit les habitants et devient le chef de la ville. Dans les années qui suivent, la religion musulmane s'étend dans toute l'Arabie.

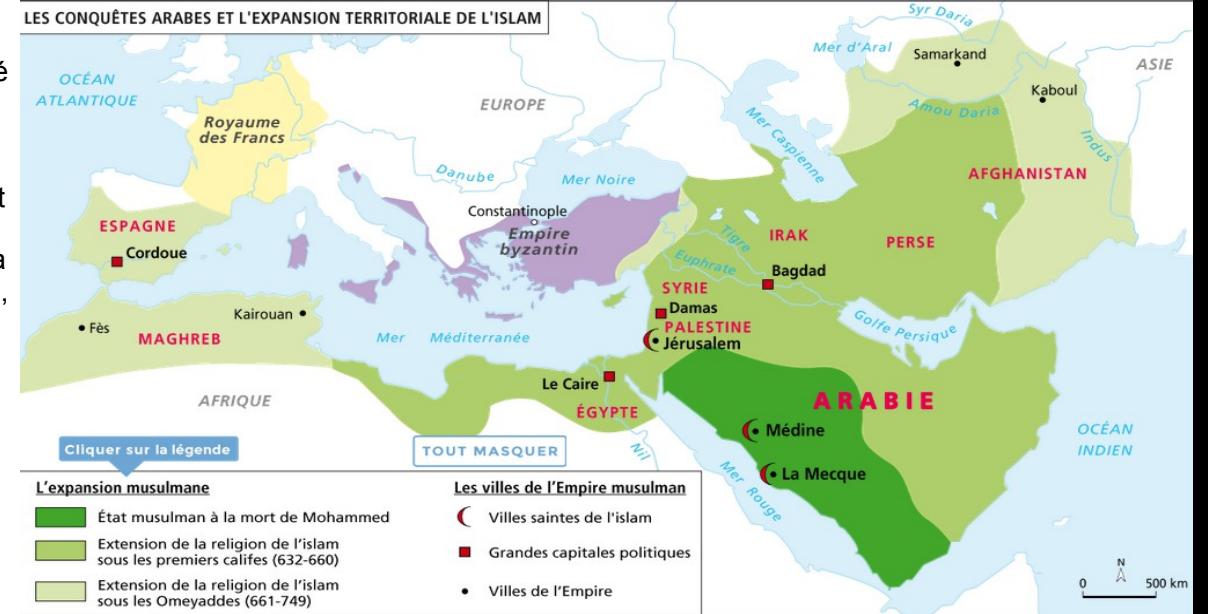

- **1) Trouve sur la carte les villes de La Mecque et Médine.**
- **2) Qui a crée la religion musulmane ?**
- **3) Quel événement marque le début de la religion musulmane ? En quelle année a lieu cet événement ?**
- **4) Où s'étend la religion musulmane après 622 ?**

En 1096, les Chrétiens qui vivent en Europe partent en croisade contre les musulmans. Une croisade est une guerre faite par les chrétiens contre les musulmans pour prendre le contrôle de la région où est né et a vécu Jésus-Christ. Les chrétiens traversent donc l'Europe pou aller faire la guerre aux musulmans.

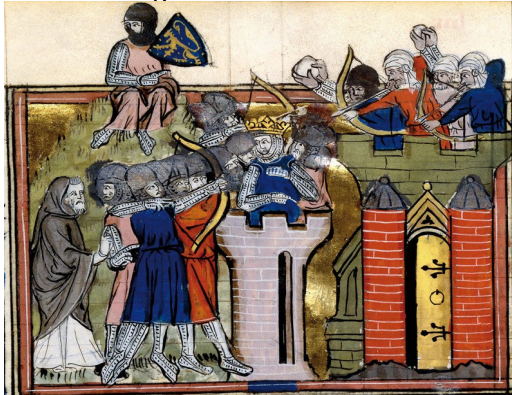

**Les chrétiens attaquent Jérusalem.**  En 1099, les chrétiens prennent la ville de Jérusalem. Jérusalem est la ville la plus importante de la Terre sainte car pour les chrétiens Jésus y est mort et y est ressuscité.

**1) Qu'est-ce qu'une croisade ?**

**2) Quand les chrétiens partent-ils en croisade ?**

**3) Trouve sur la carte la ville de Jérusalem. Pourquoi les chrétiens attaquent-ils Jérusalem en 1099 ?**

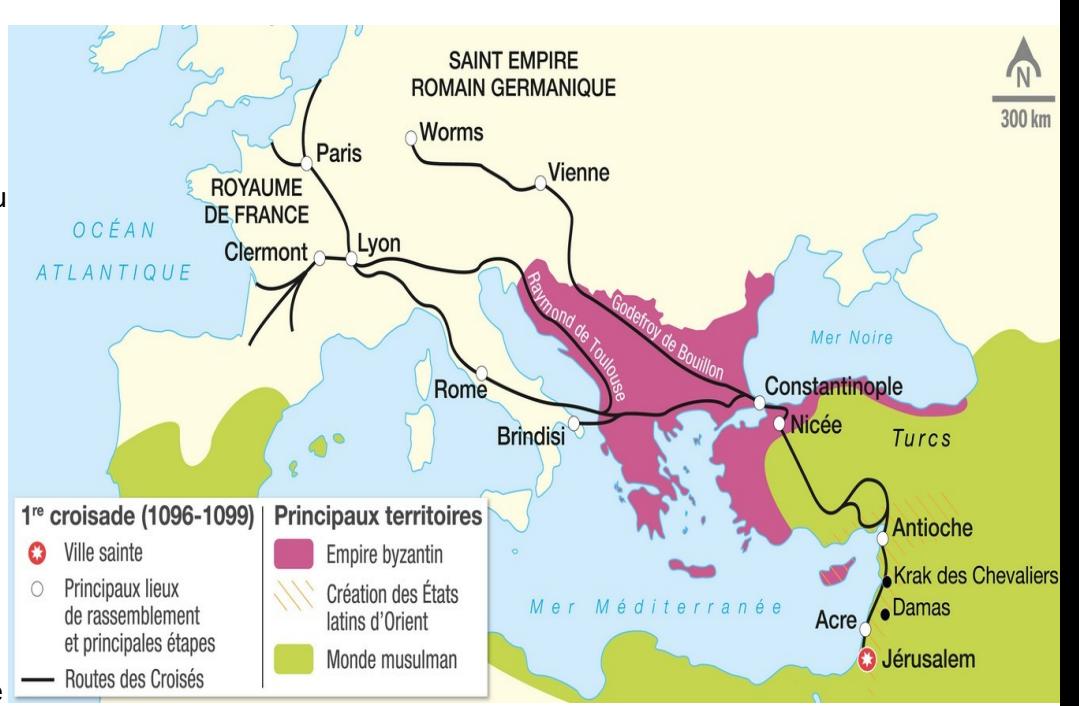

Vers 1450, dans son atelier de Mayence en Allemagne, Gutenberg invente l'imprimerie. En 1455, Gutenberg imprime son premier livre, une Bible. Grâce à l'imprimerie, plus besoin d'écrire les livres à la main. L'invention de l'imprimerie permet de publier des livres à de nombreux exemplaires car avant cette invention ils étaient écrits à la main.

- **1) Qui invente l'imprimerie ?**
- **2) Quel est le premier livre imprimé ? Quand est-il imprimé ?**
- **3) Quels sont les avantages de l'imprimerie ?**

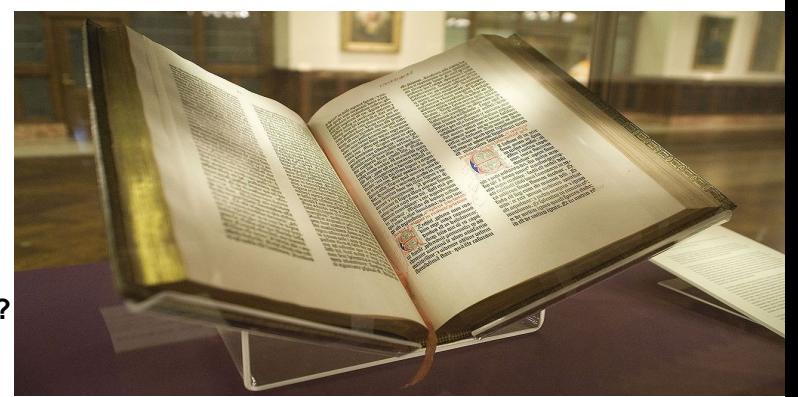

**Un exemplaire de la Bible imprimé par Gutenberg.**